### **Chapter 1: Getting Started**

## **Guess the Number!**

Guess the computer generated random number between 1 and 1000.

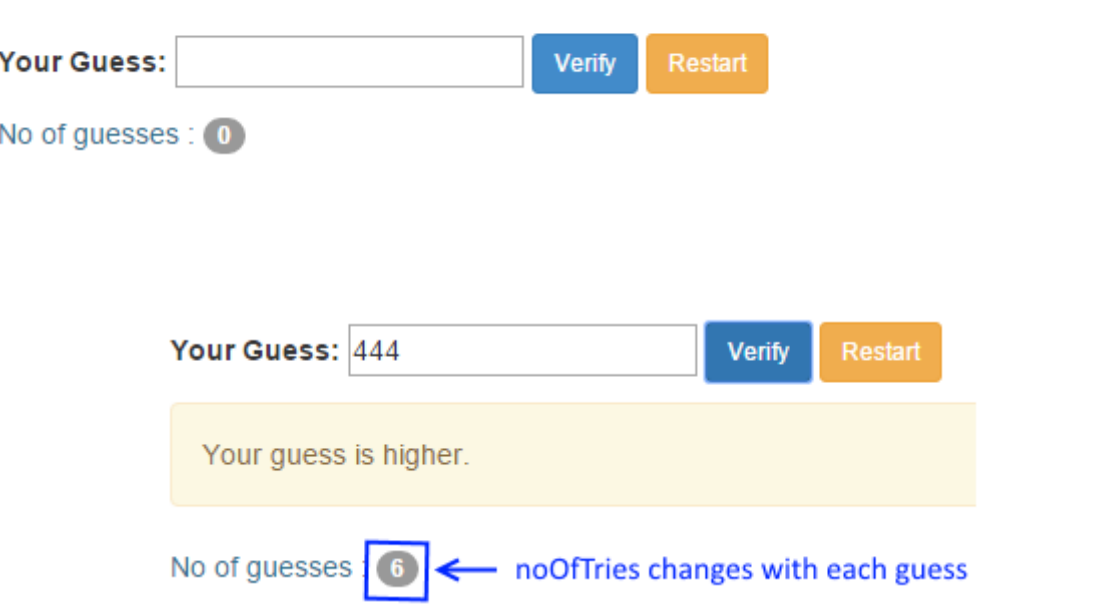

### Guess the Number!

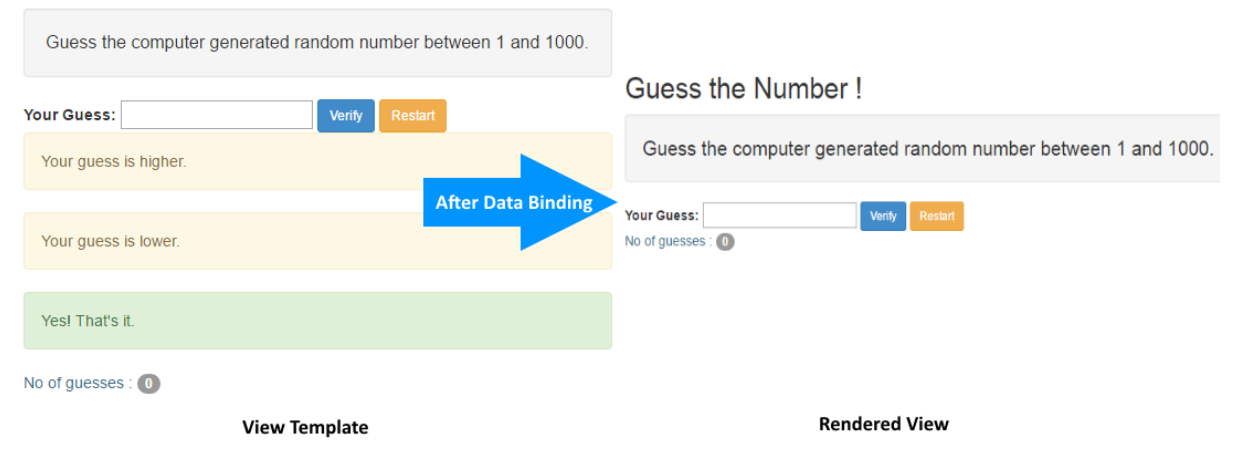

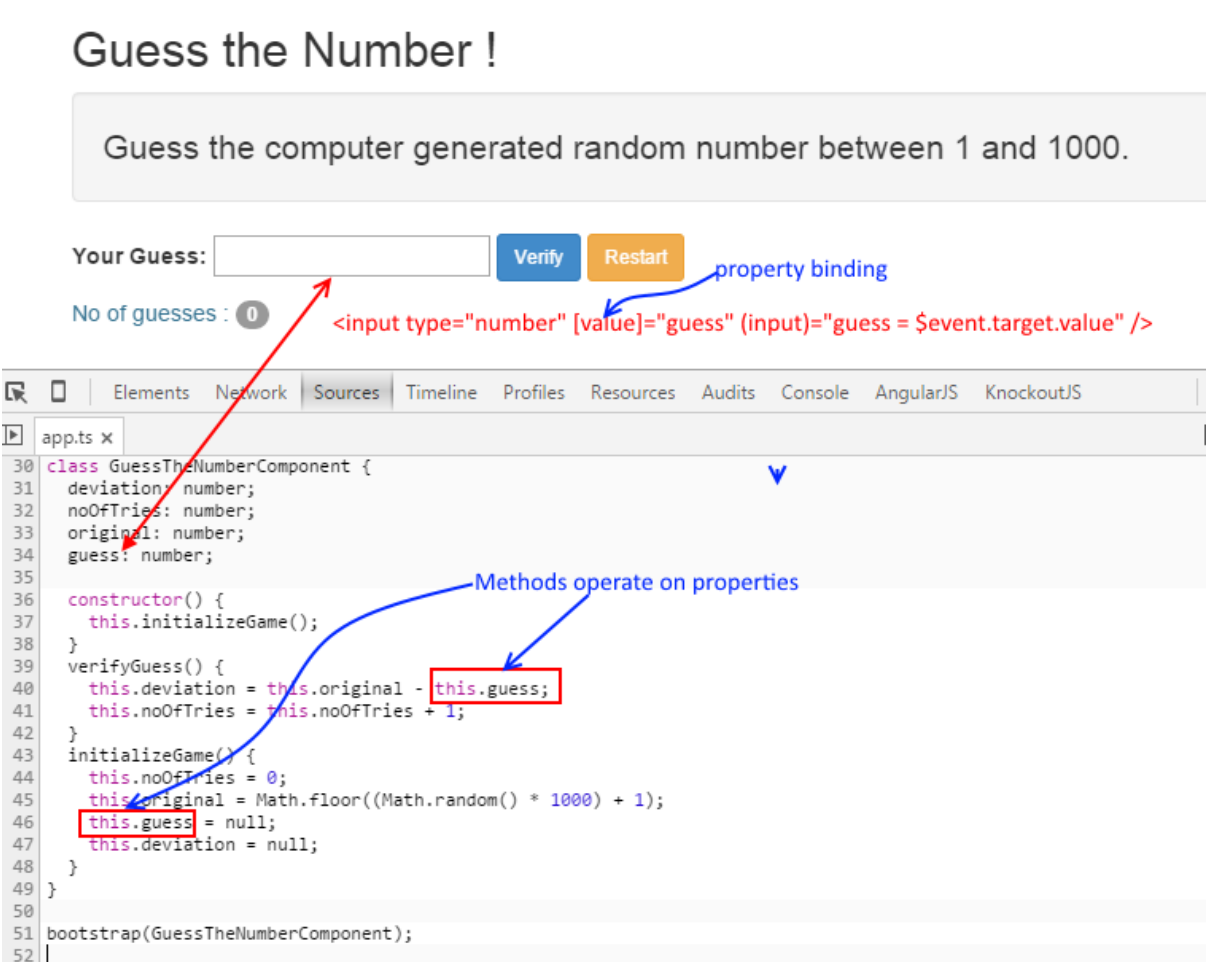

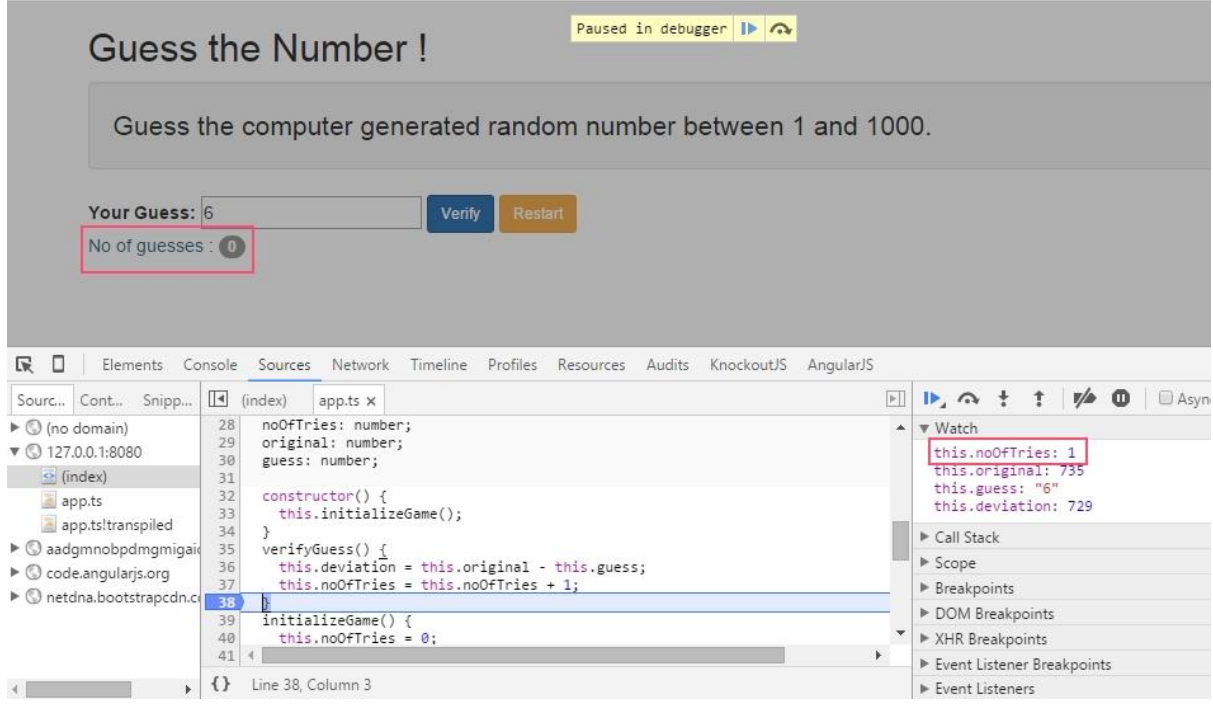

## Guess the Number!

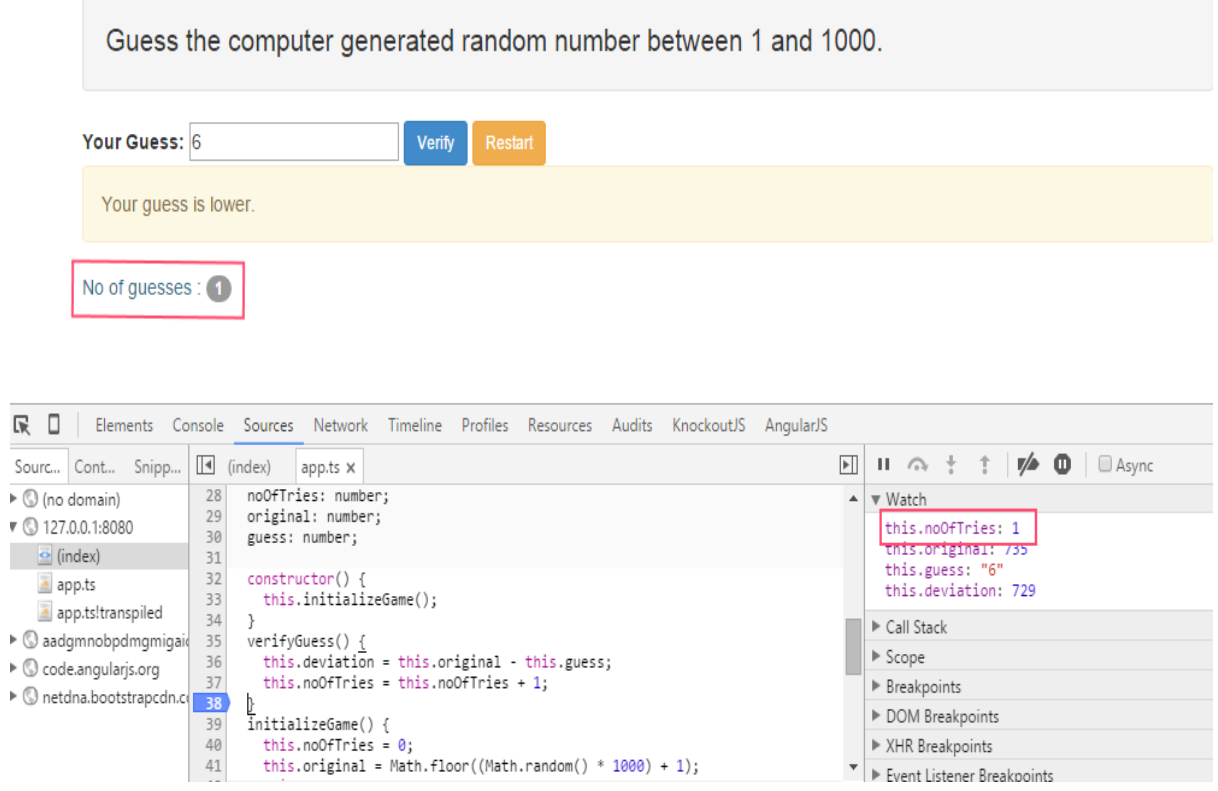

## **Chapter 2: Building Our First App-7 Minute Workout**

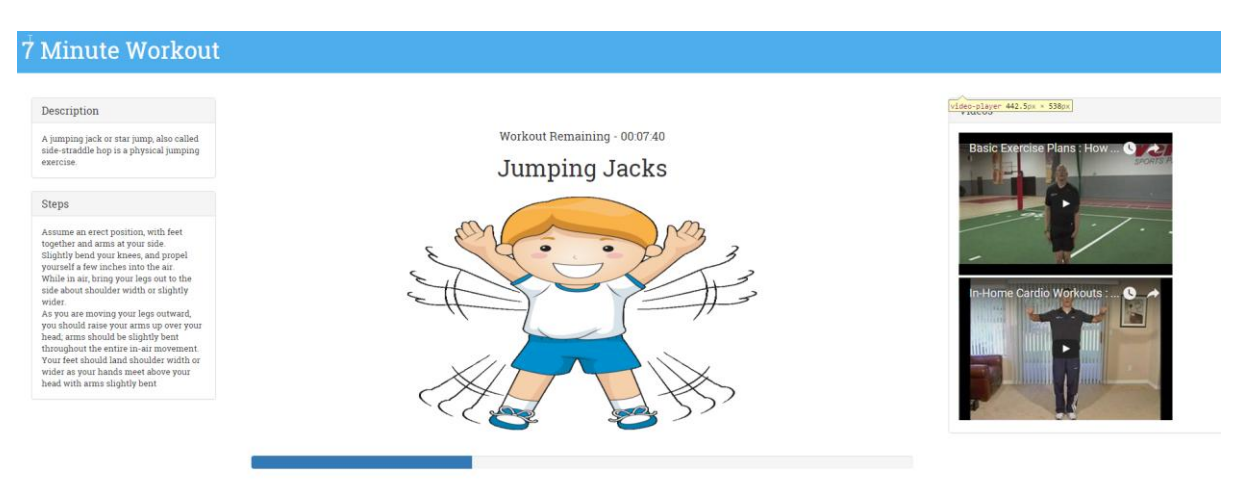

Time Remaining: 20

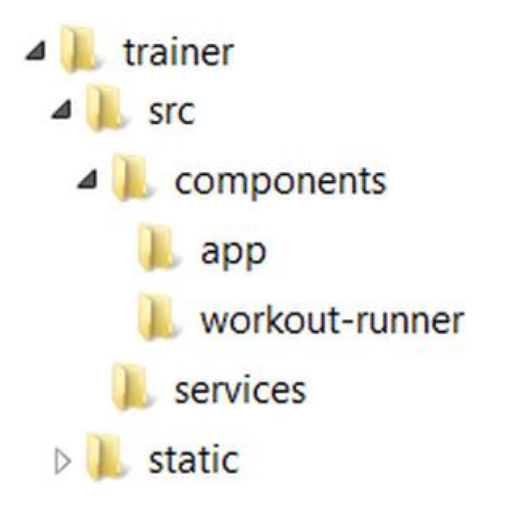

```
Current Exercise: {
  "exercise": {
    "name": "jumpingJacks",
    "title": "Jumping Jacks",
    "description": "A jumping jack or star jump, also called side-
    "image": "JumpingJacks.png",
    "nameSound": "",
    "procedure": "Assume an erect position, with feet together and
inches into the air. \n
                                                     While in air, br
you are moving your legs outward, you should raise your arms up o
           Your feet should land shoulder width or wider as your h
    "videos": [
      "dmYwZH_BNd0",
      "BABOdJ-2Z6o",
      "c4DAnQ6DtF8"
    \mathbf{1}},
  "duration": 30
\mathcal{F}
```
Time Left: 28

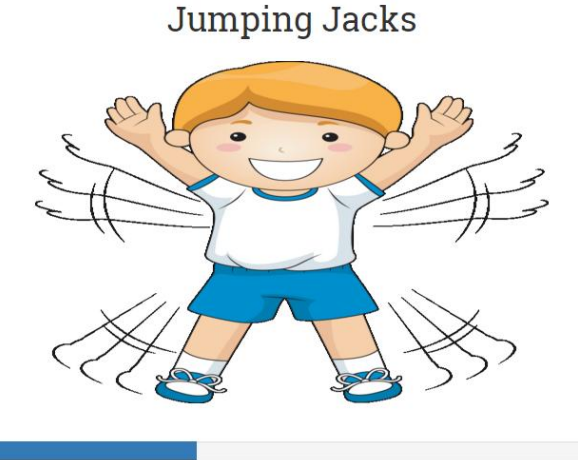

Time Remaining: 17

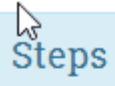

Assume an erect position, with feet together and arms at your side.<br/><br/>slightly bend your knees, and propel yourself a few inches into the air <br/> <br/>while in air,

Description

 ${\bf A}$  jumping jack or star jump, also called sidestraddle hop is a

Workout Remaining - 00:07:38

**Jumping Jacks** 

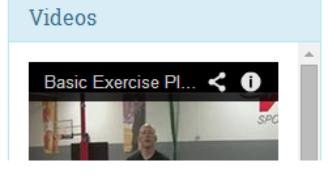

Time Remaining: 3

## Next up: Wall Sit

Workout Remaining - 00:06:02

# Push Up

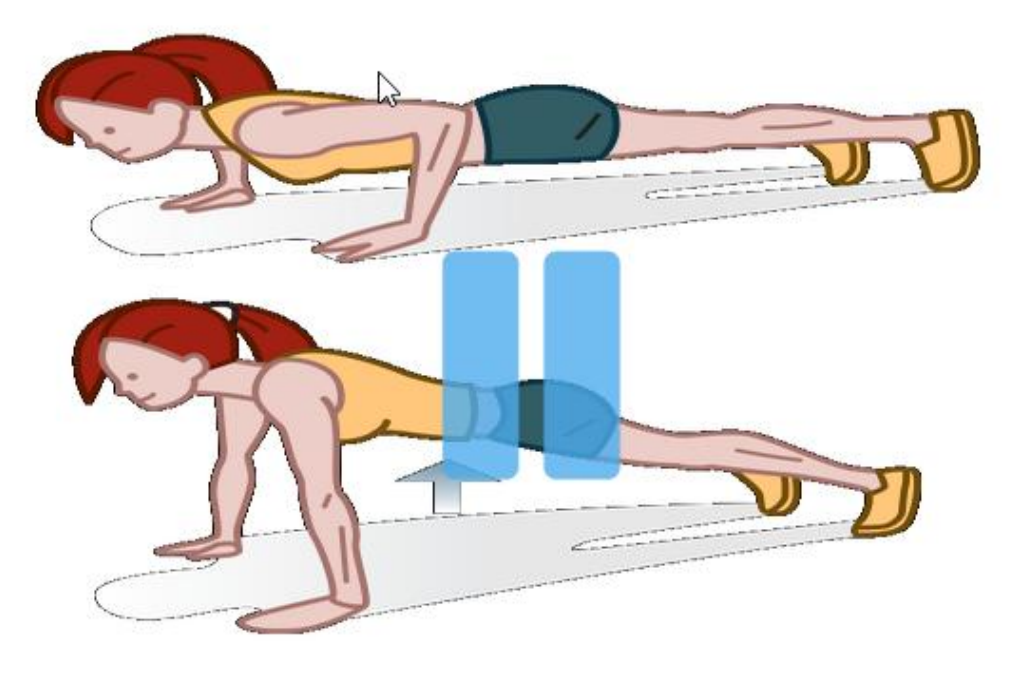

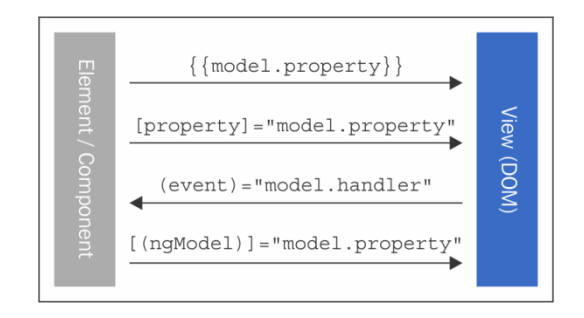

## **Chapter 3: More Angular 2 – SPA, Routing, and Data Flows in Depth**

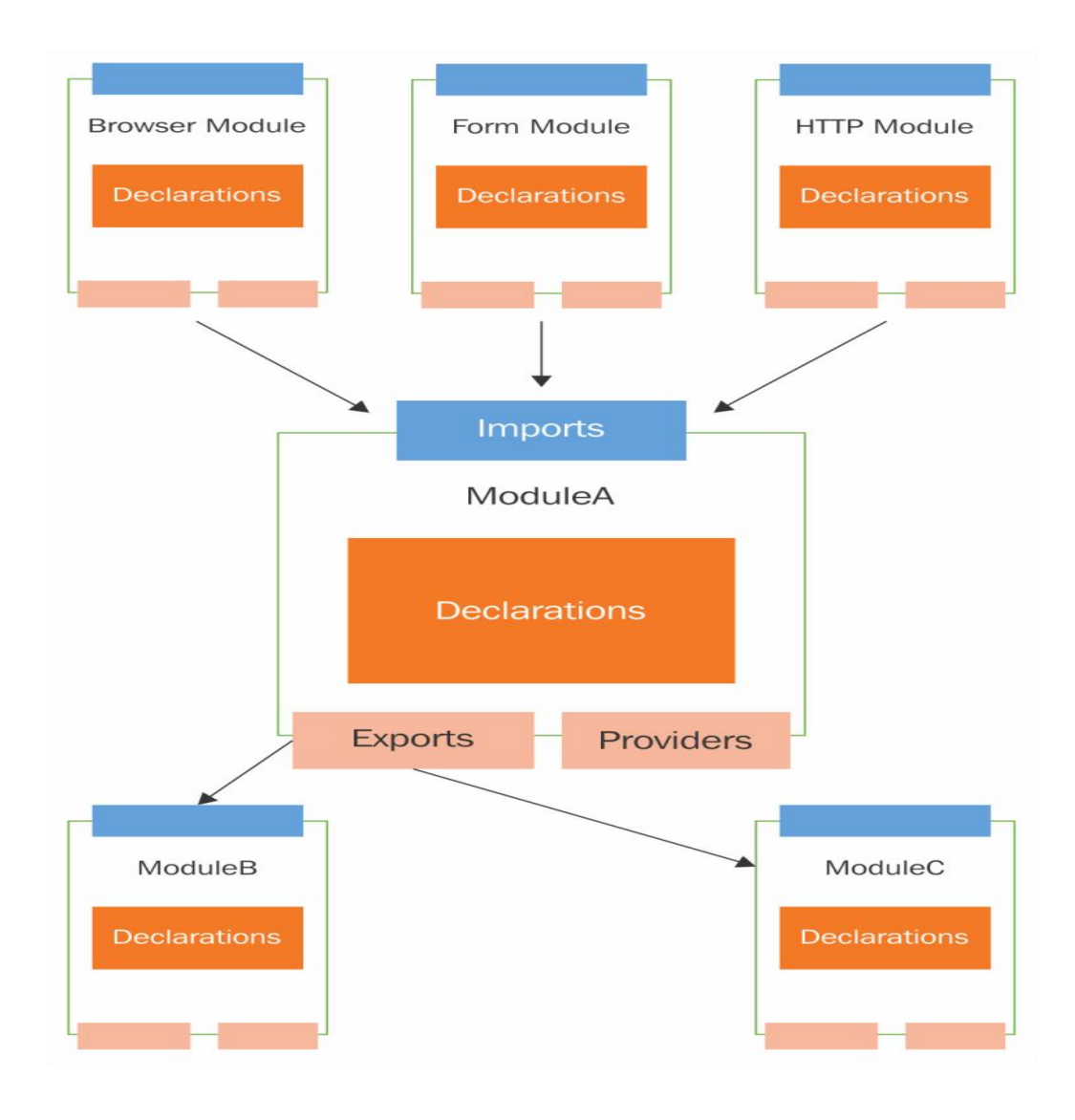

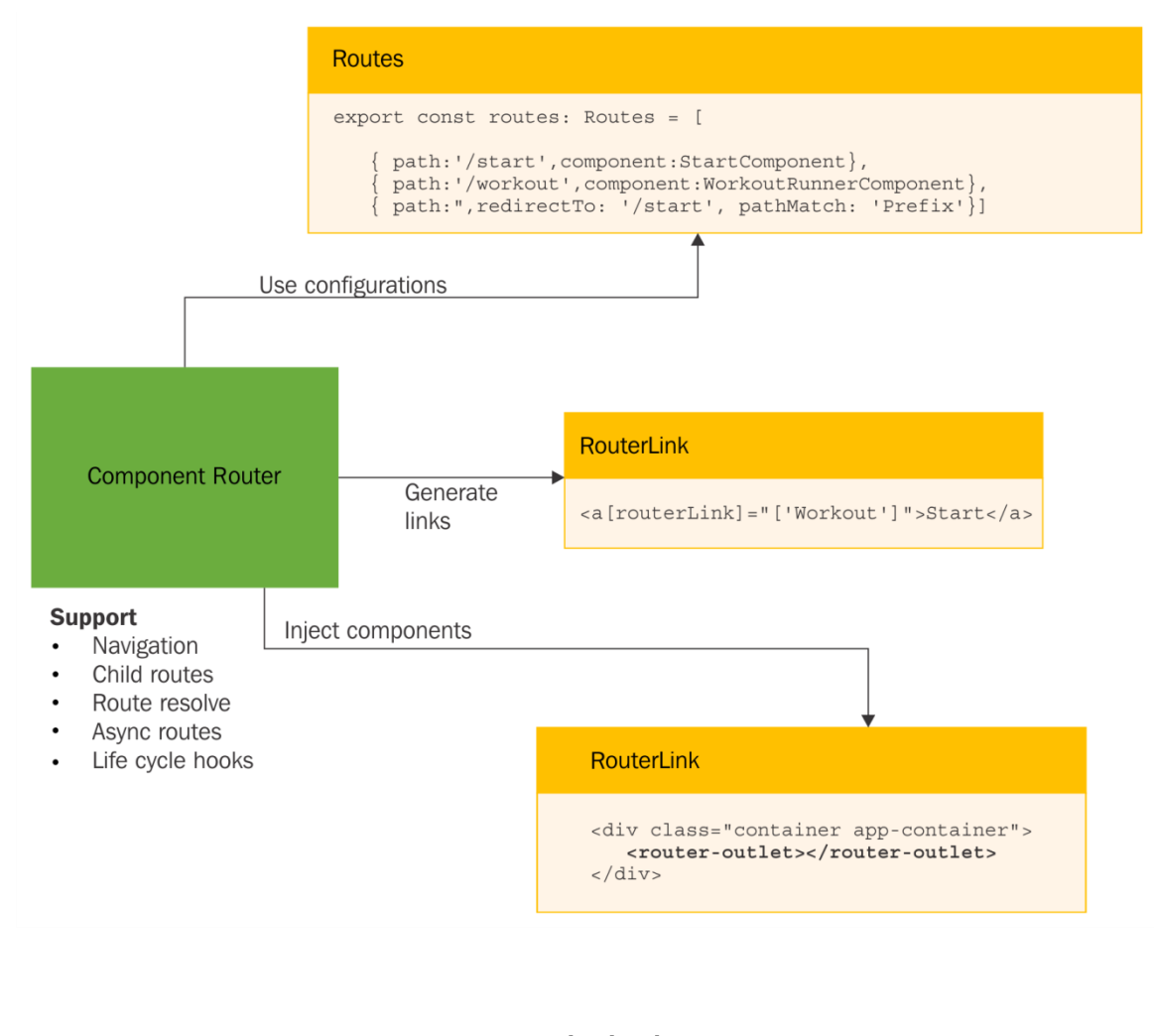

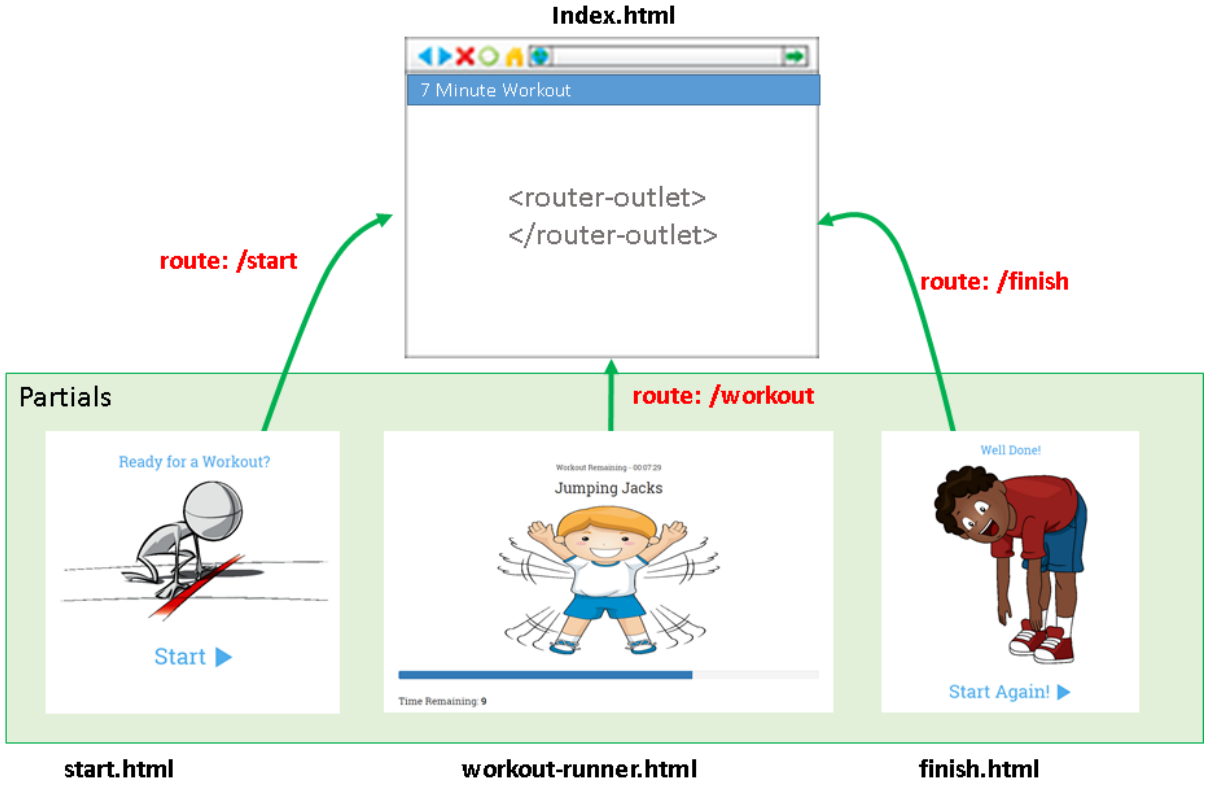

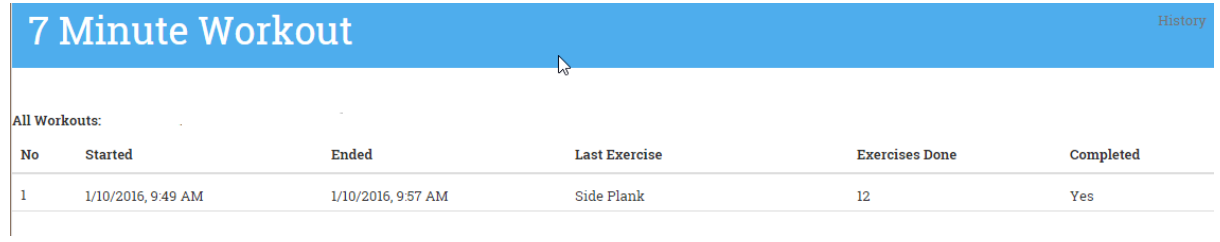

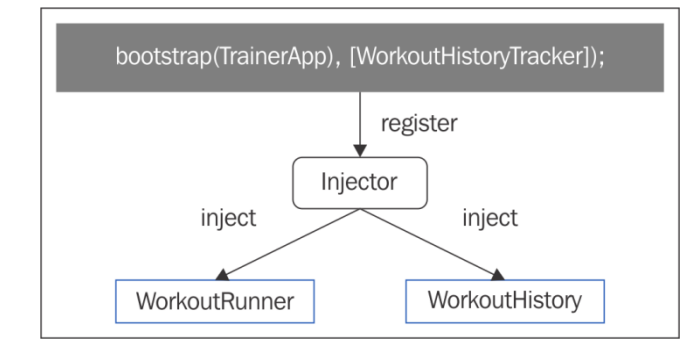

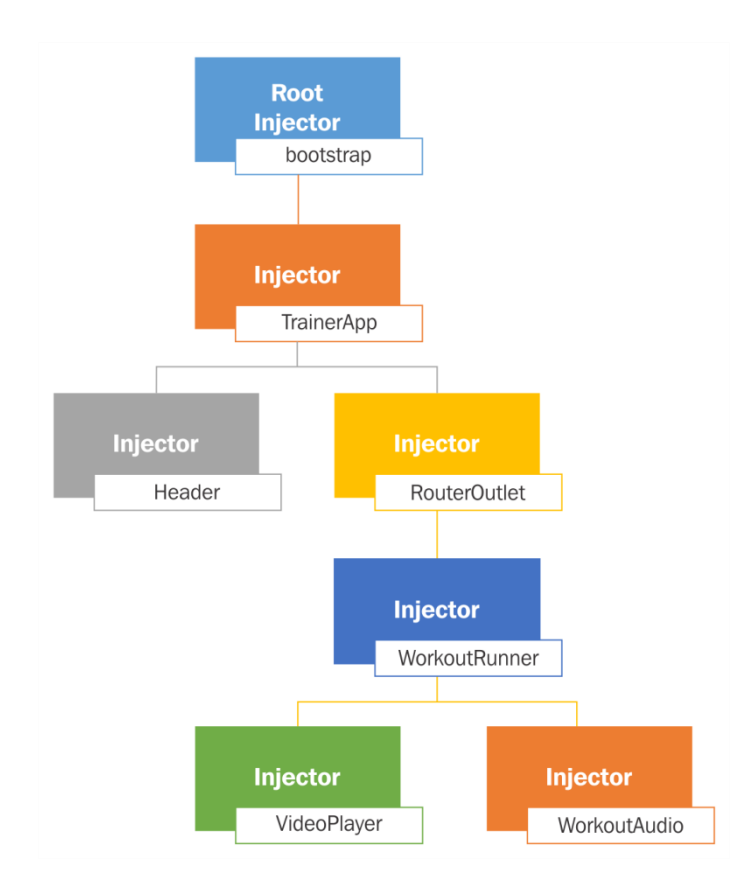

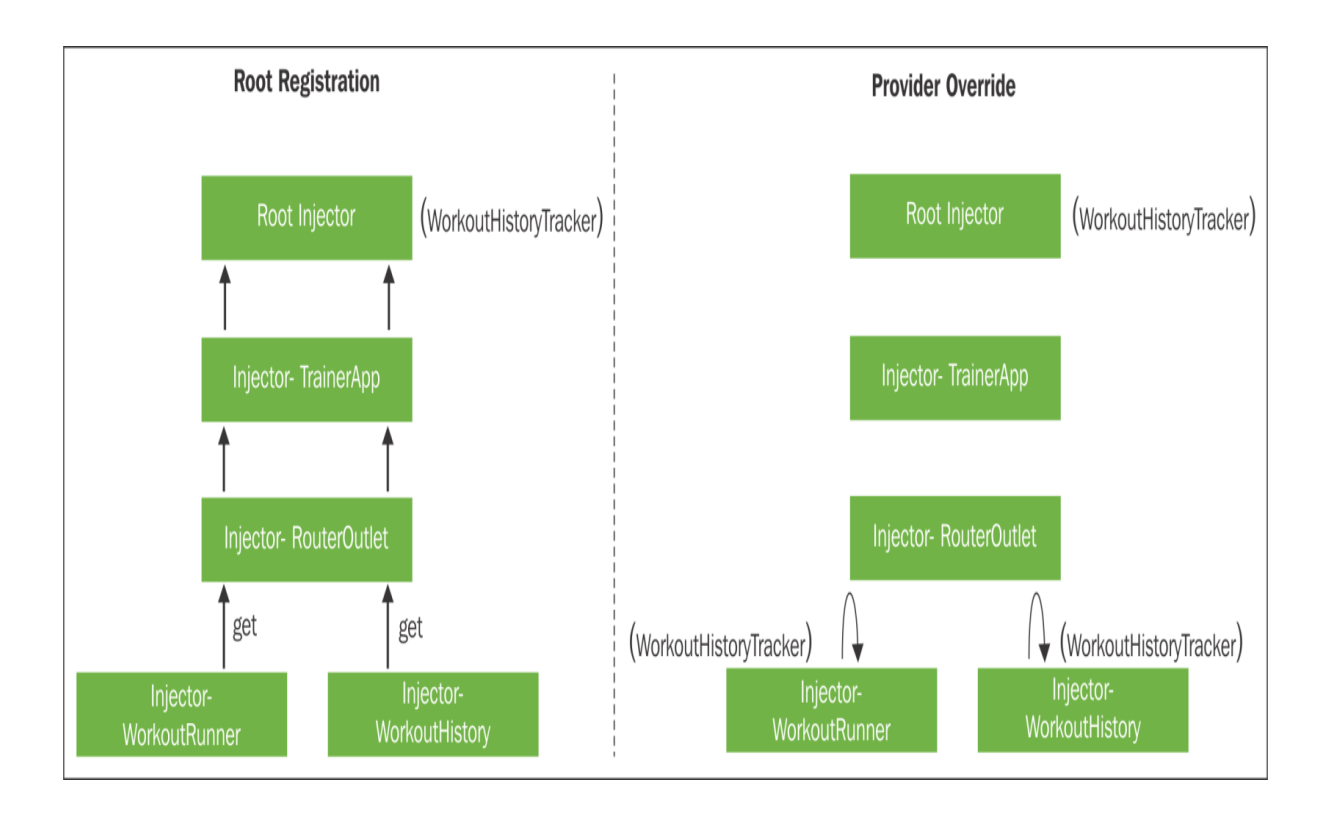

## **Chapter 4: Personal Trainer**

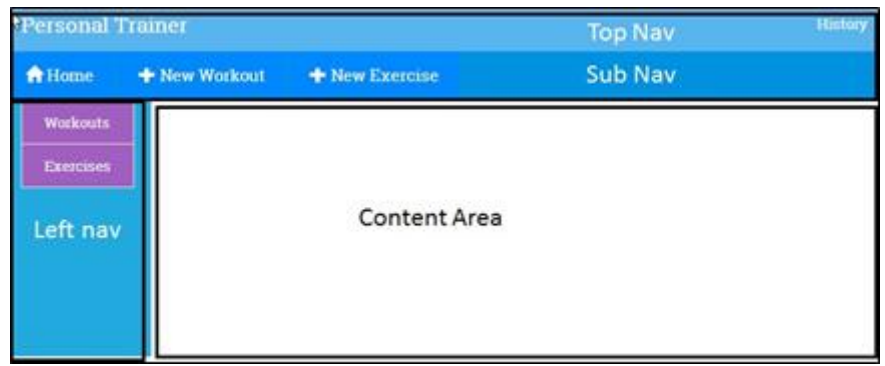

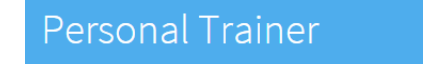

## Ready for a Workout?

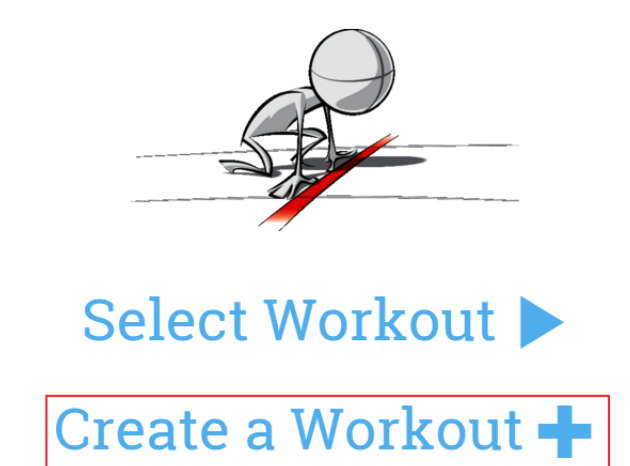

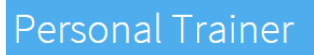

Workout Builder

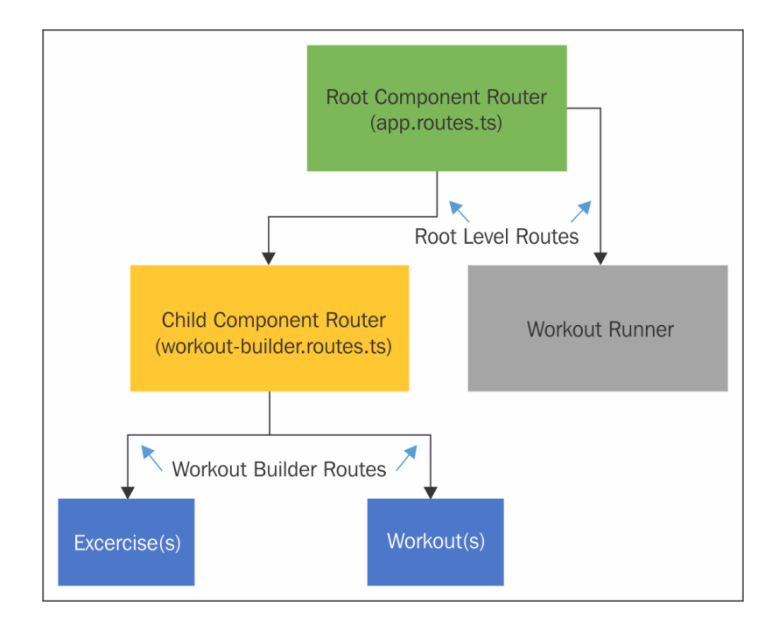

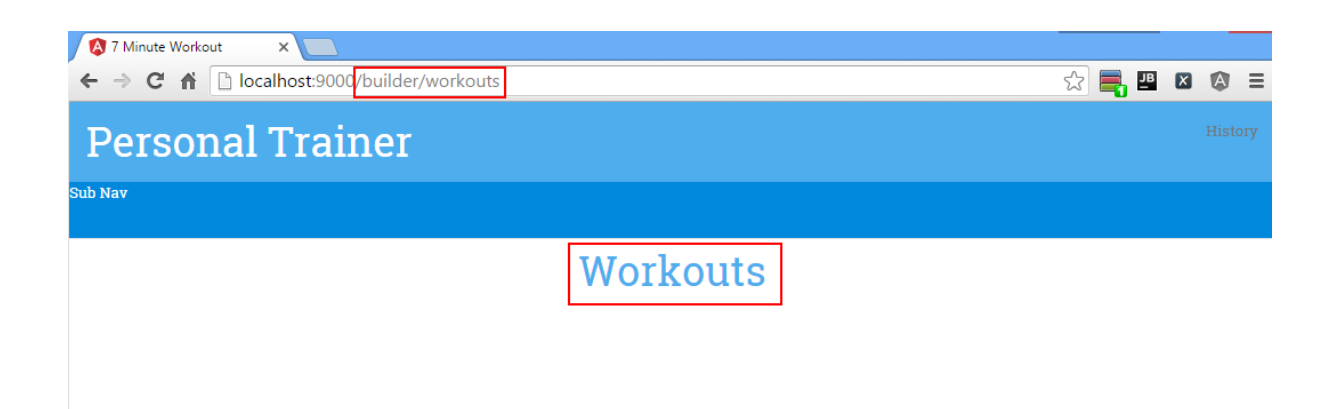

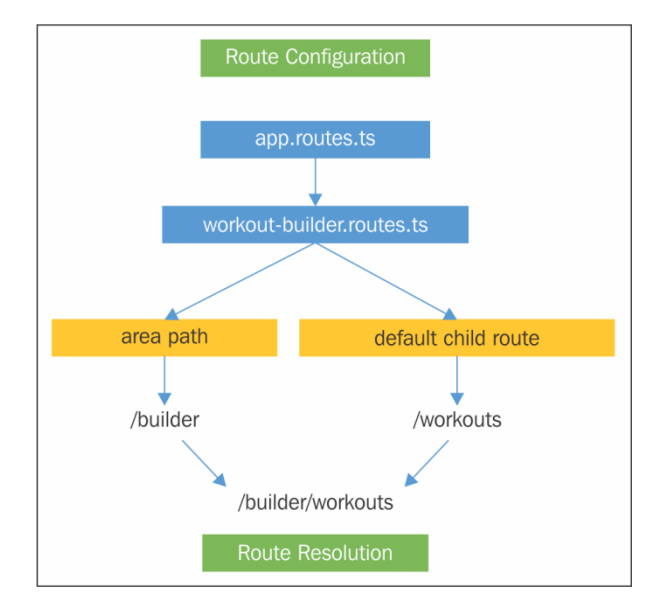

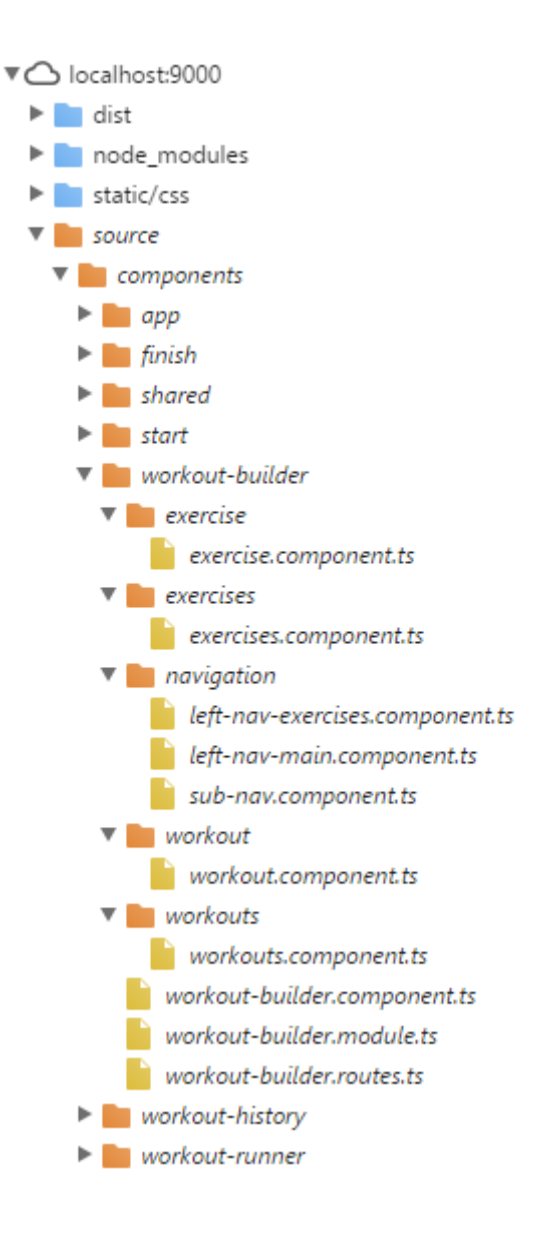

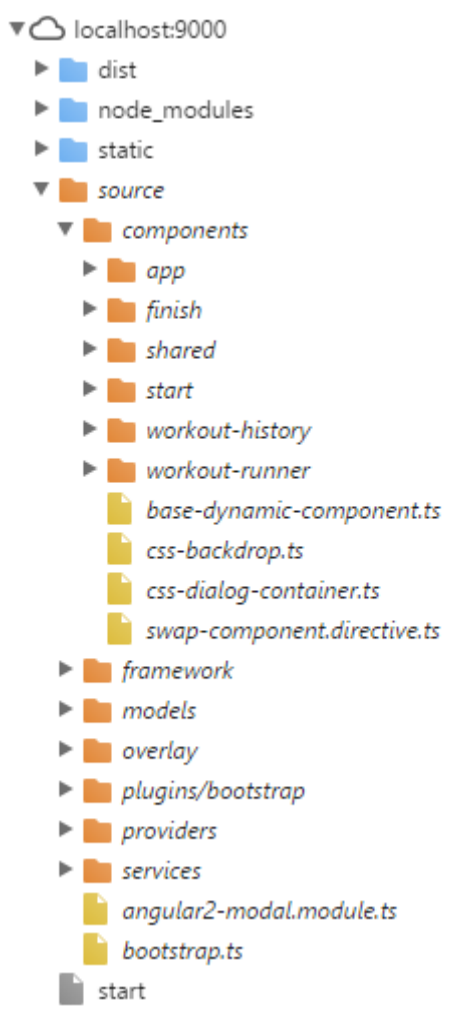

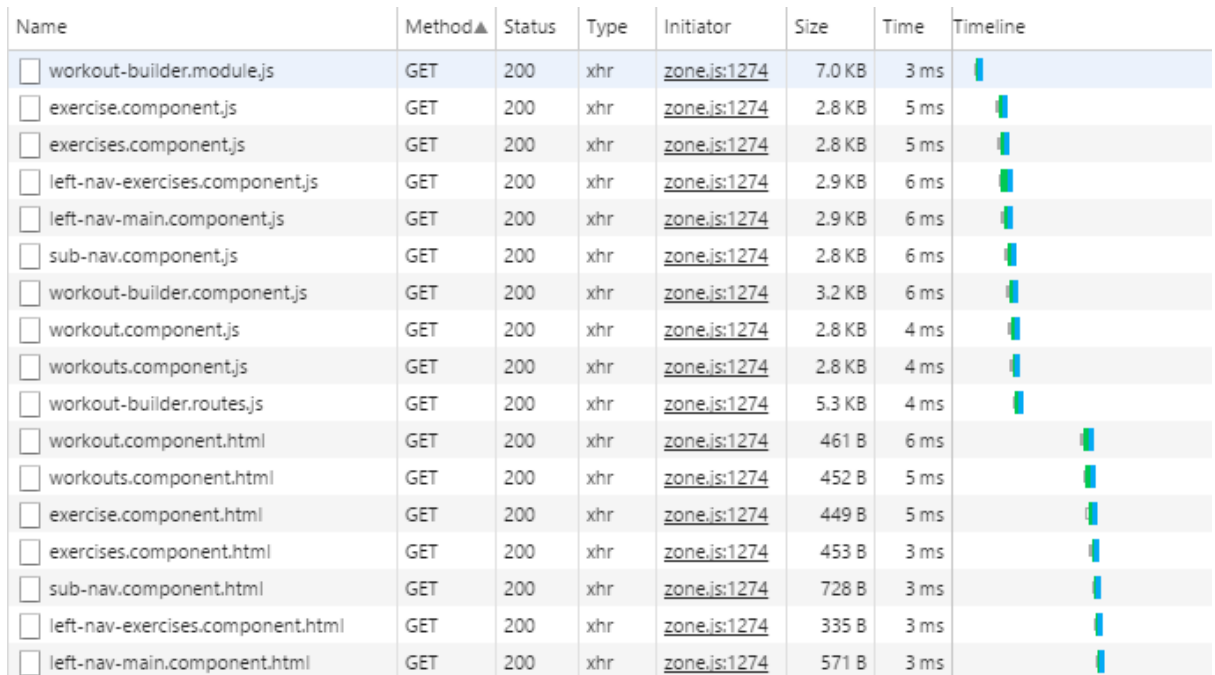

**Personal Trainer** sub Nav **Workouts Personal Trainer A** Home **+** New Workout **+** New Exercise **Exercise** 

**Personal Trainer** History  $\biguparrow$  Home + New Workout  $+$  New Exercise Workouts Workouts Exercises

◈

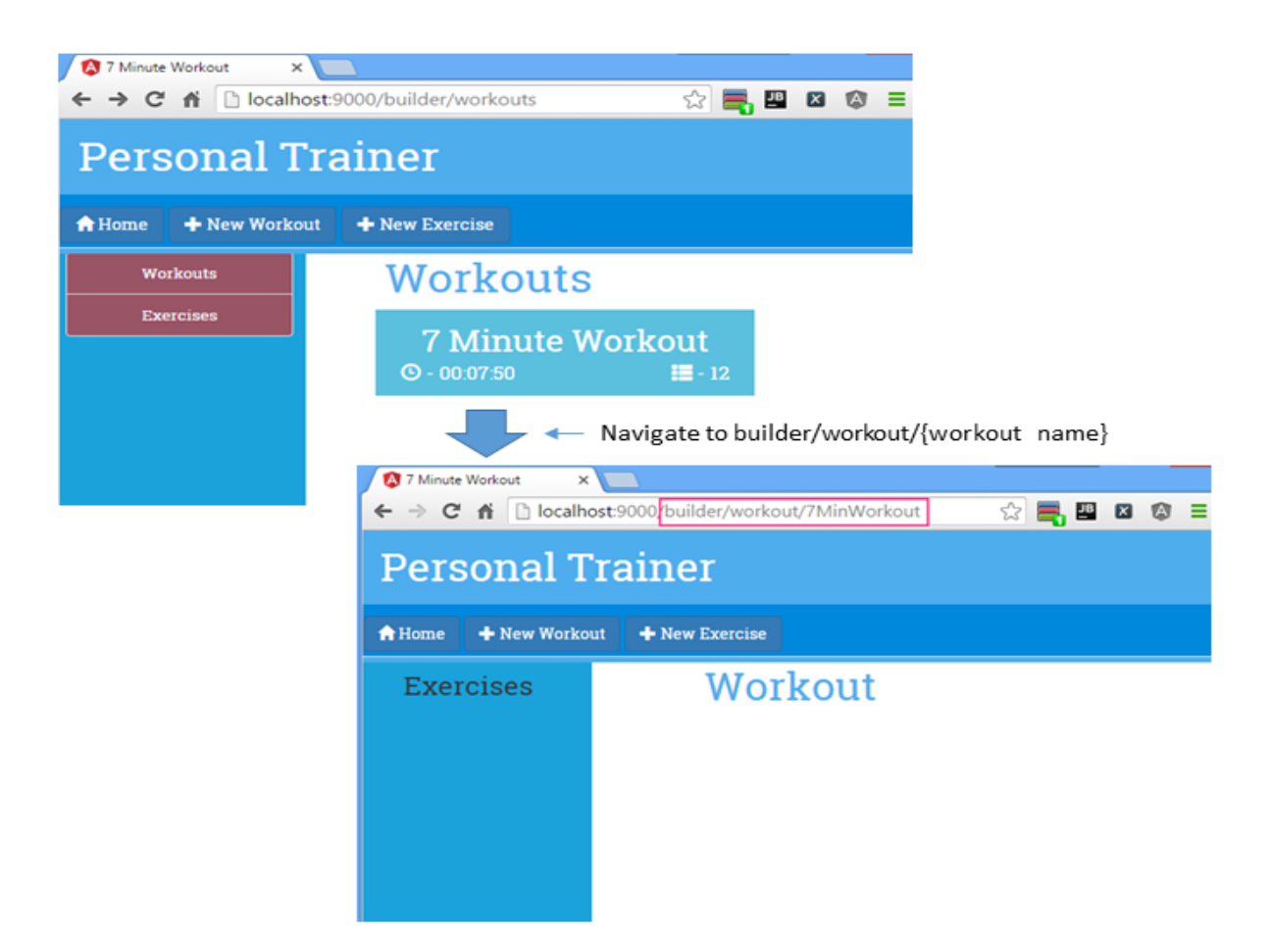

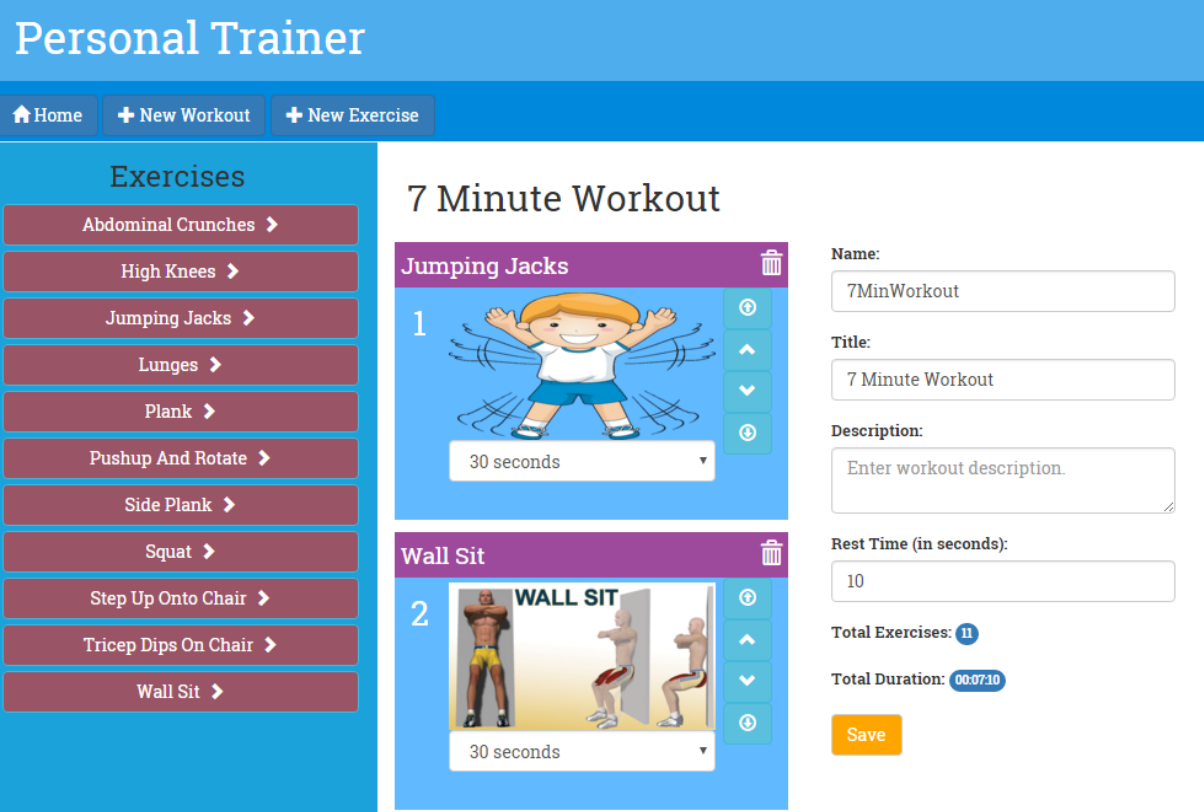

#### Name:

7minwork

7minwork

Name:

Enter workout name. Must be unique.

form-control ng-untouched ng-pristine ng-invalid

Name:

My New Workout

form-control ng-dirty ng-valid ng-touched

Name:

Enter workout name. Must be unique.

Name is required

## My New Workout

The workout should have at least one exercise!

## **Workout Title**

The workout should have at least one exercise!

#### Name:

Enter workout name. Must be unique.

Name is required

#### Title:

What would be the workout title?

Title is required.

#### Description:

Enter workout description.

#### **Rest Time (in seconds):**

 $\bf{0}$ 

**Rest time is required** 

**Total Exercises: 0** 

**Total Duration:** 

## **Personal Trainer**

 $\biguparrow$  Home

 $\overline{\textbf{+}}$  New Exercise + New Workout

## **Abdominal Crunches**

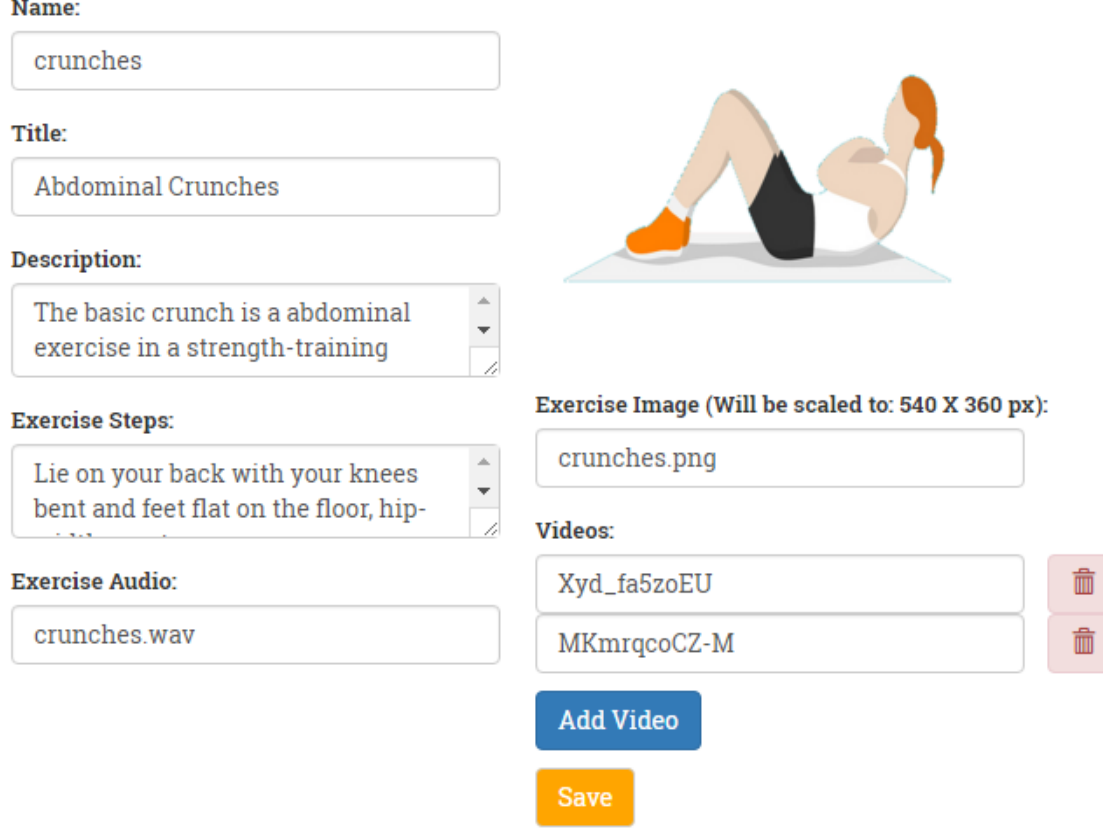

#### Videos:

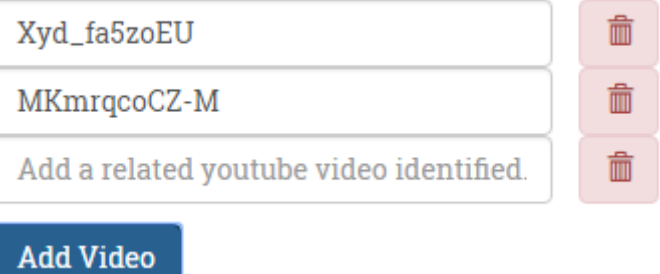

Name:

a workout

Name must be alphanumeric

## **Chapter 5: Supporting Server Data Persistence**

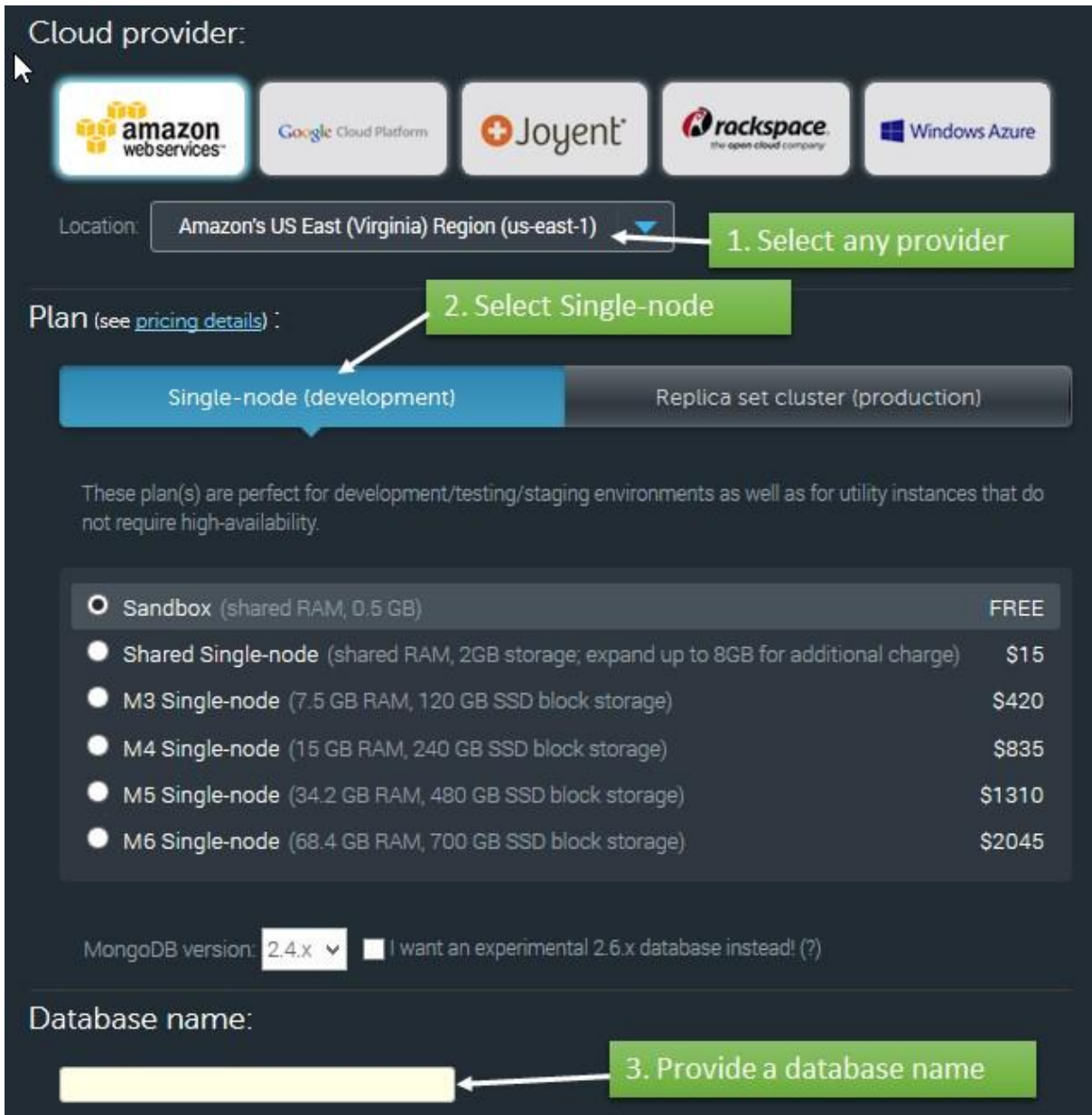

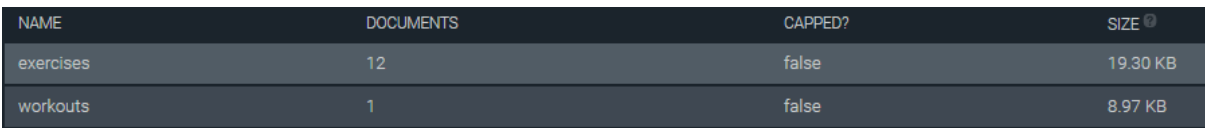

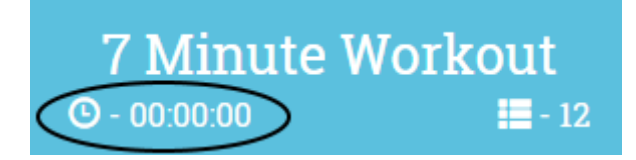

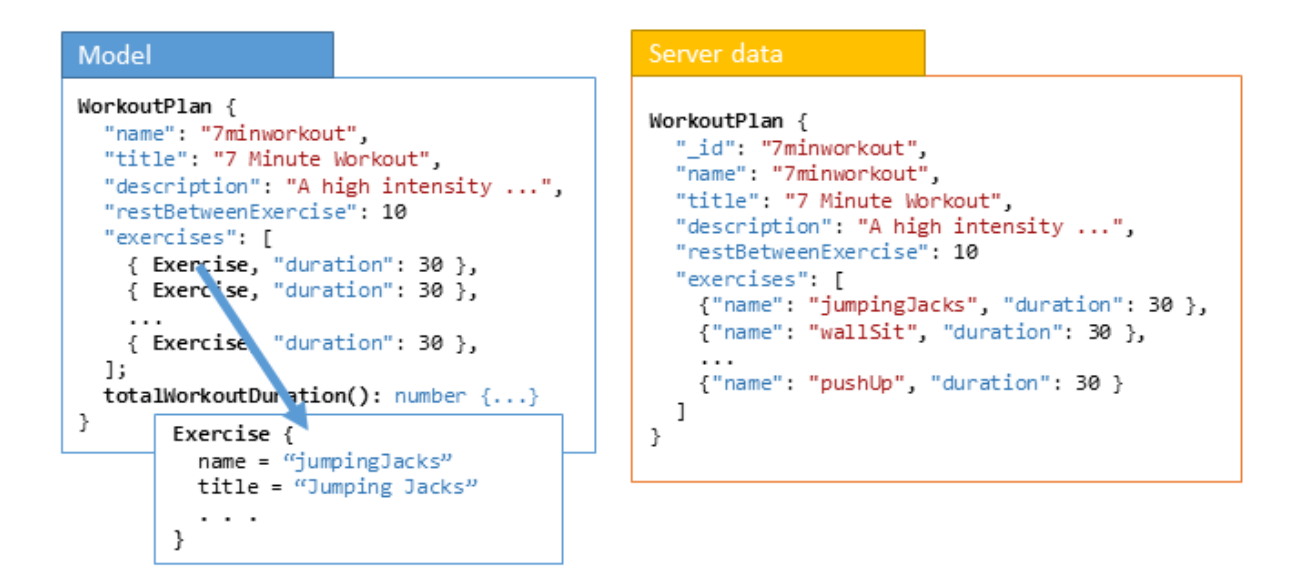

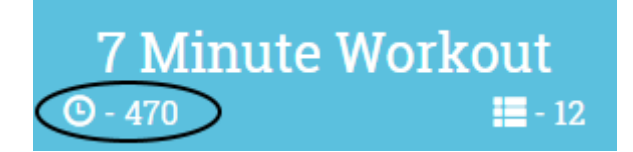

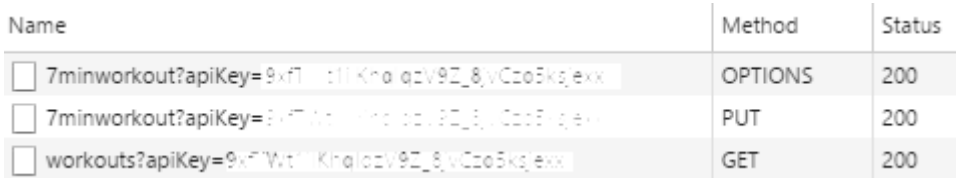

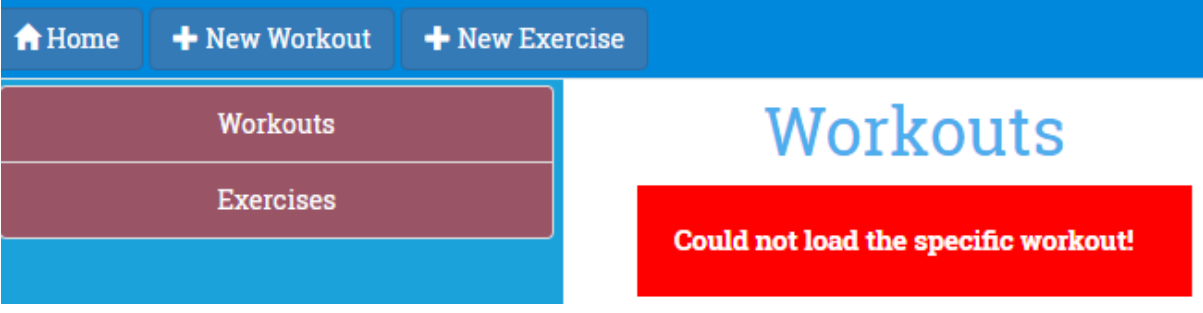

### **Chapter 6: Angular 2 Directives in Depth**

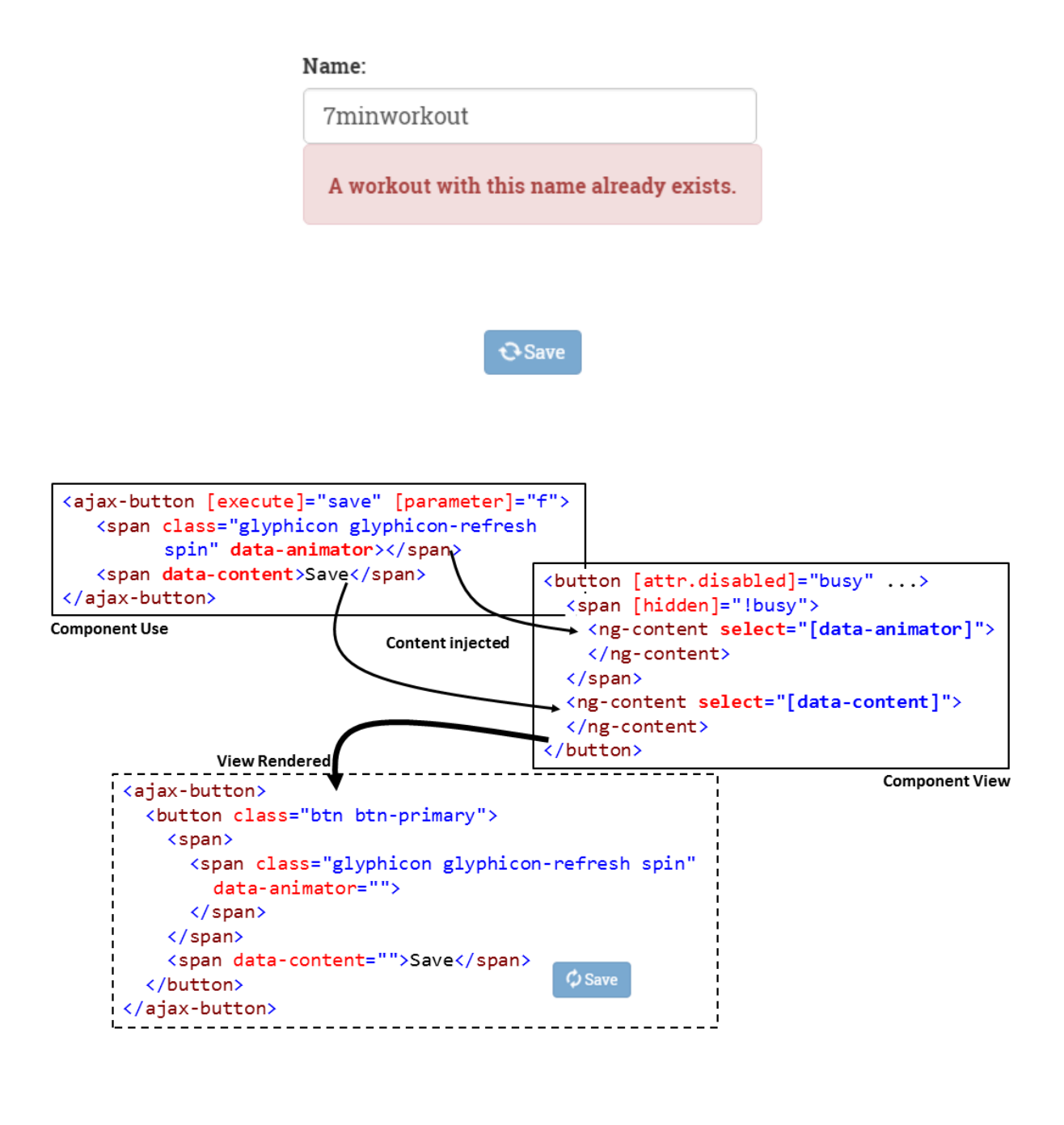

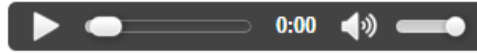

```
Elements
                                                     As authored
                                     Color format:
                                      Show user agent shadow DOM
                                      ■ Word wrap
                                                                 ☆
                                      Show rulers
V<audio controls src="/static/audio/nextup.mp3">
 #shadow-root (user-agent)
   V<div pseudo="-webkit-media-controls">
    V<div pseudo="-webkit-media-controls-overlay-enclosure">
      > <input type="button" style="display: none;">...</input>
      \langle/div>
    v<div pseudo="-webkit-media-controls-enclosure">
      V<div pseudo="-webkit-media-controls-panel"
        → <input type="button" pseudo="-webkit-media-controls-play-button">…</input>
       > <input type="range" step="any" pseudo="-webkit-media-controls-timeline" max="0.972">...</input>
         <div pseudo="-webkit-media-controls-current-time-display" style>0:00</div>
         <div pseudo="-webkit-media-controls-time-remaining-display" style="display: none;">0:00</div>
        kinput type="button" pseudo="-webkit-media-controls-mute-button">...</input>
       lack type="button" style="display: none;">...</input>
        rinput type="button" pseudo="-webkit-media-controls-fullscreen-button" style="display: none;">…</input>
       \langle/div>
      \langle/div>
    \langle/div>
```

```
\langle/audio>
```

```
▼<ajax-button>
   V<button class="btn btn-primary">
    ▼<span hidden>
        <span class="glyphicon glyphicon-refresh spin" data-animator></span>
      \langle/span>
      <span data-content>Save</span>
    </button>
  </ajax-button>
▼<ajax-button nghost-eaq-14>
 ▼<button class="btn btn-primary" ngcontent-eaq-14>
   ▼< span ngcontent-eag-14 hidden>
       <span_class="glyphicon_glyphicon-refresh_spin"_data-animator></span>
     </span>
     <span data-content>Save</span>
```

```
</button>
```

```
</ajax-button>
```

```
<style>button[_ngcontent-eaq-14] {
      background: green;
   }</style>
```

```
v<ajax-button>
 ▼#shadow-root (open)
     <style>
         button {
          background: green;
         \}</style>
   ▼<button class="btn btn-primary">
     ▶ <span hidden>…</span>
      <span data-content>Save</span>
    </button>
 </ajax-button>
```
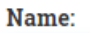

7MinWorkou

### **Chapter 7: Testing Personal Trainer**

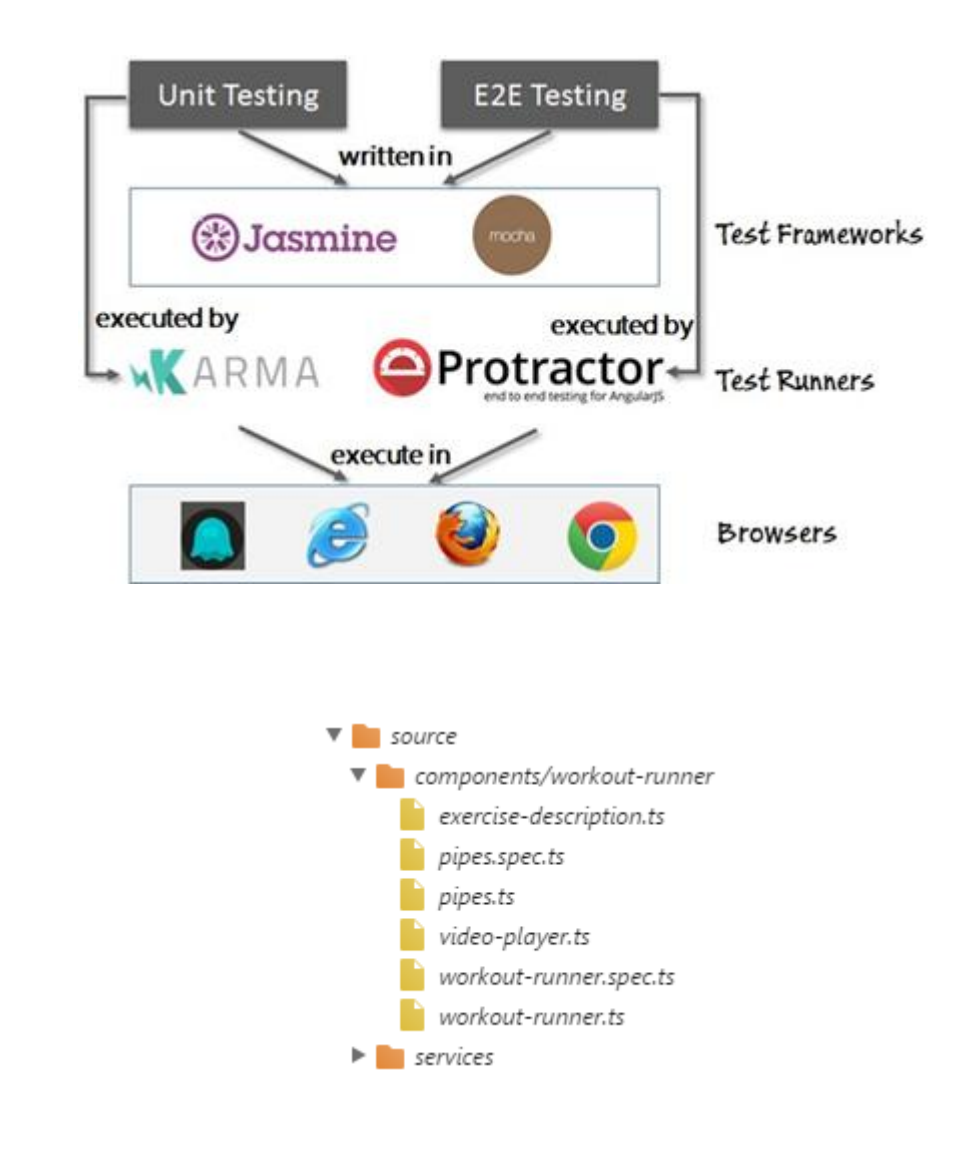

```
19 03 2016 14:28:47.012:INFO [karma]: Karma v0.13.22 server started at http://localhost:9876/
19 03 2016 14:28:47.031:INFO [launcher]: Starting browser Chrome
19 03 2016 14:28:49.617:INFO [Chrome 49.0.2623 (Windows 8 0.0.0)]: Connected on socket /#Awjpf2kJKARV0f9mAAAA with id 49661790
Chrome 49.0.2623 (Windows 8 0.0.0): Executed 1 of 1 SUCCESS (0.007 secs / 0.003 secs)
```
Chrome 49.0.2623 (Windows 8 0.0.0) SecondsToTime pipe should convert integer to time format FAILED Expected '00:00:05' to equal '00:00:06'.

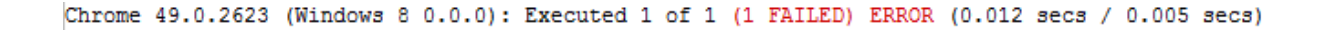

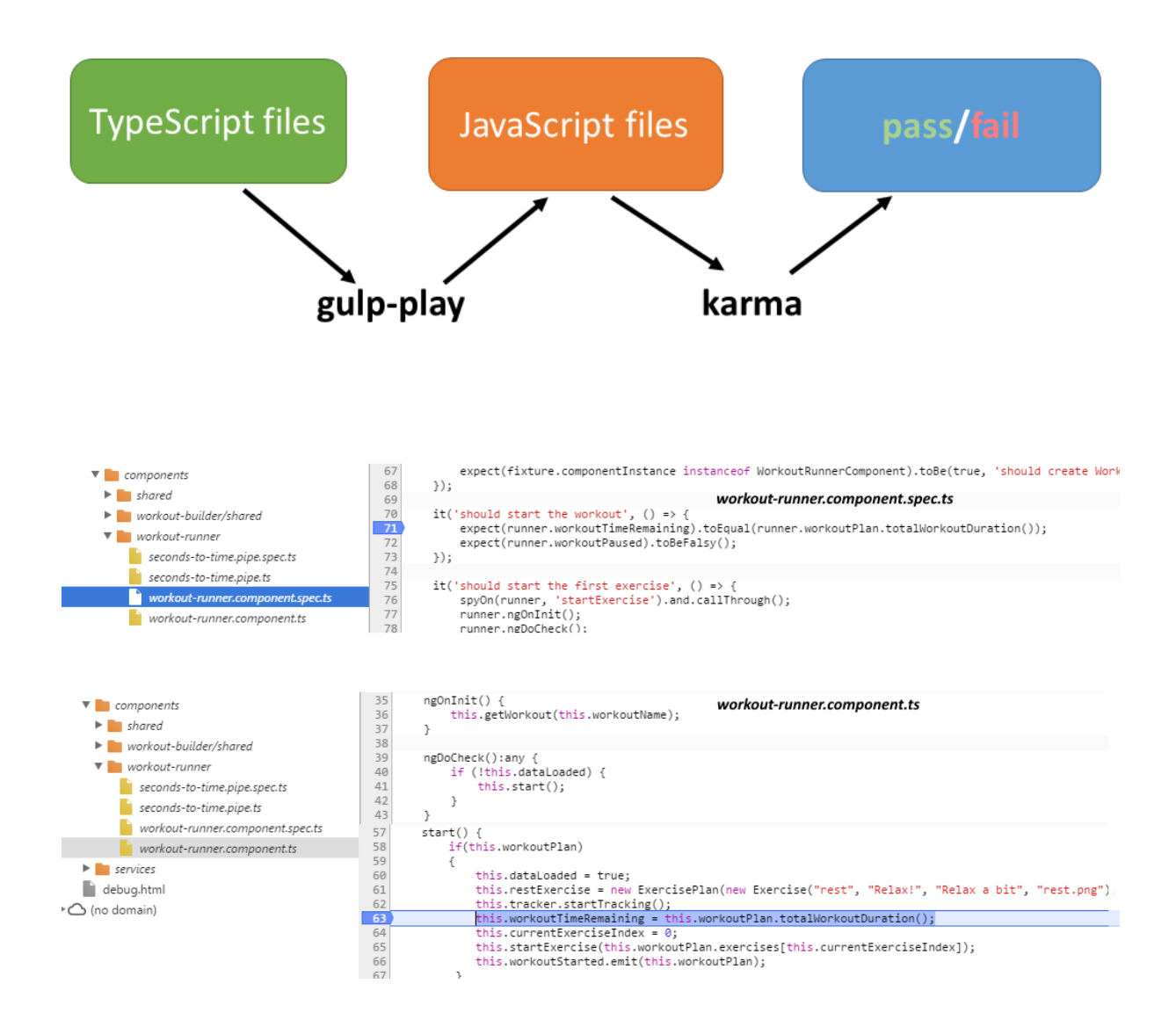

### **Chapter 8: Some Practical Scenarios**

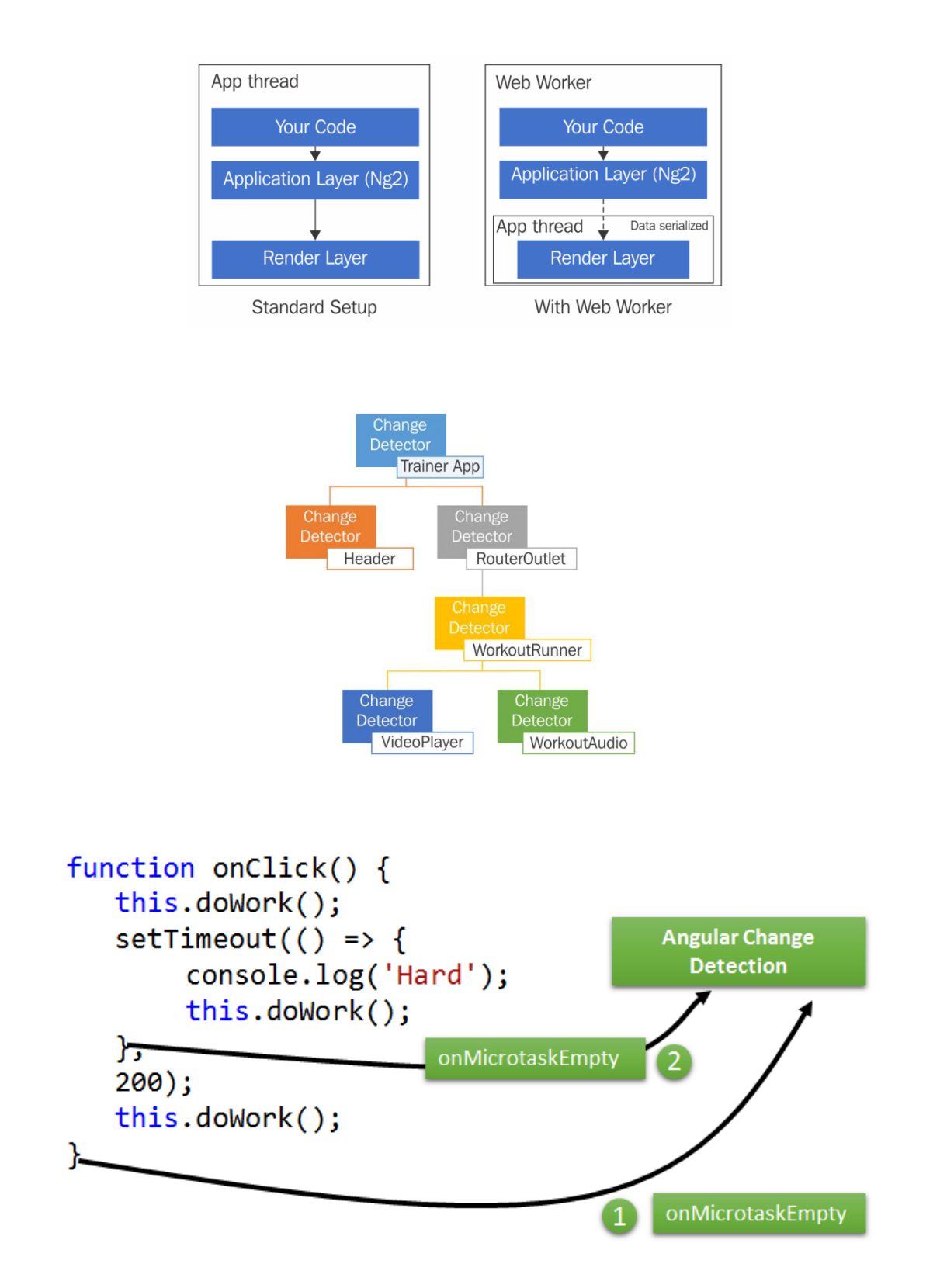

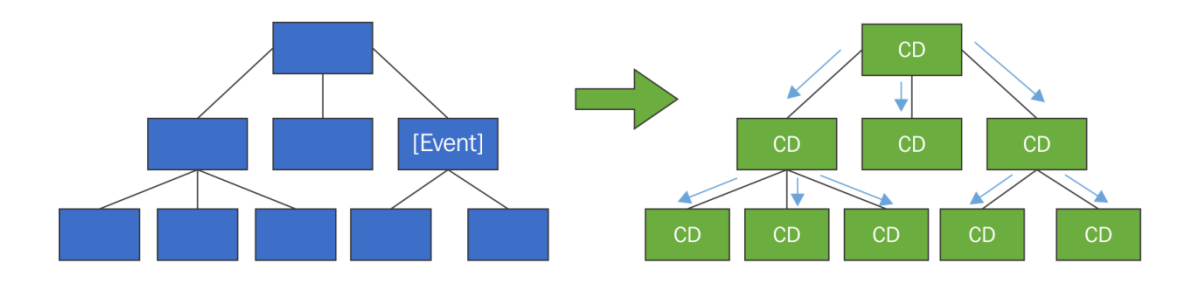

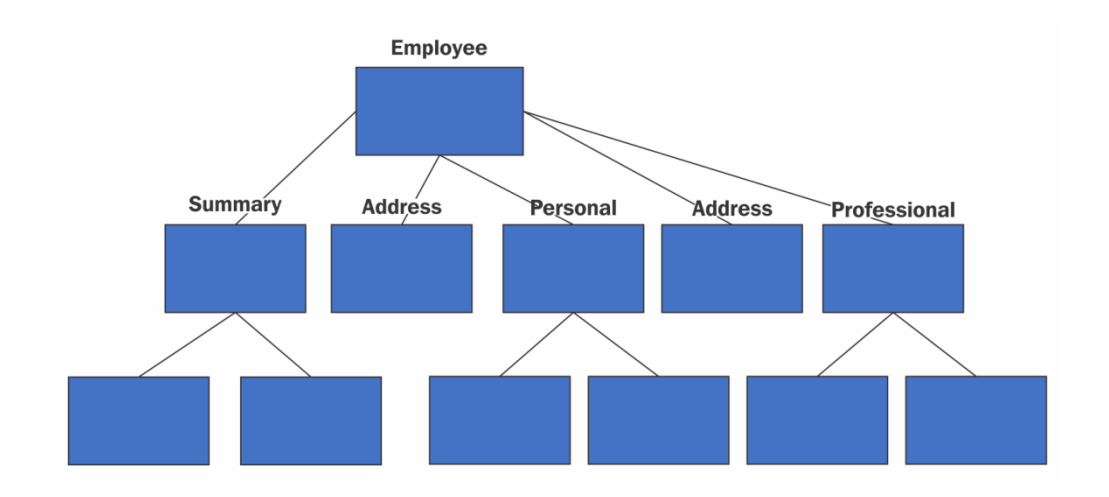

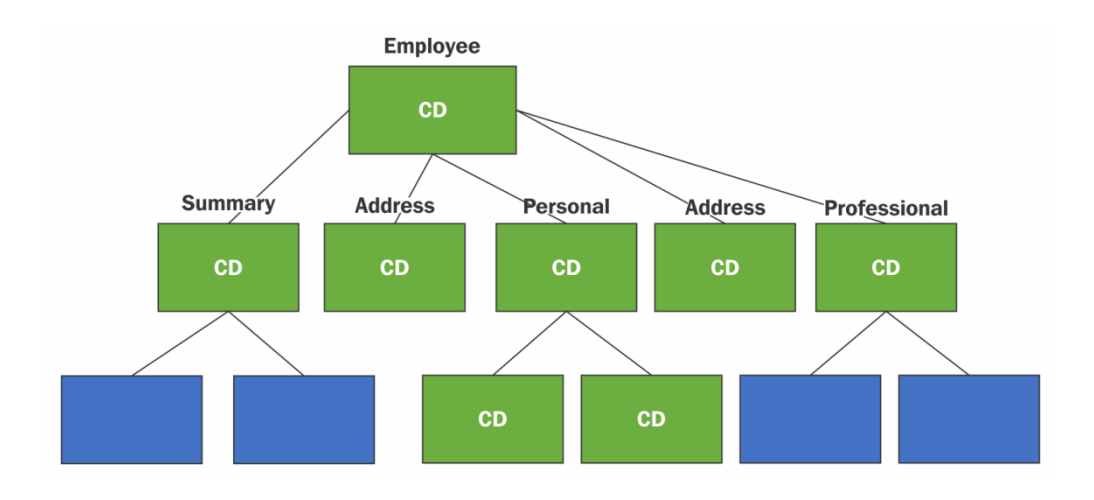

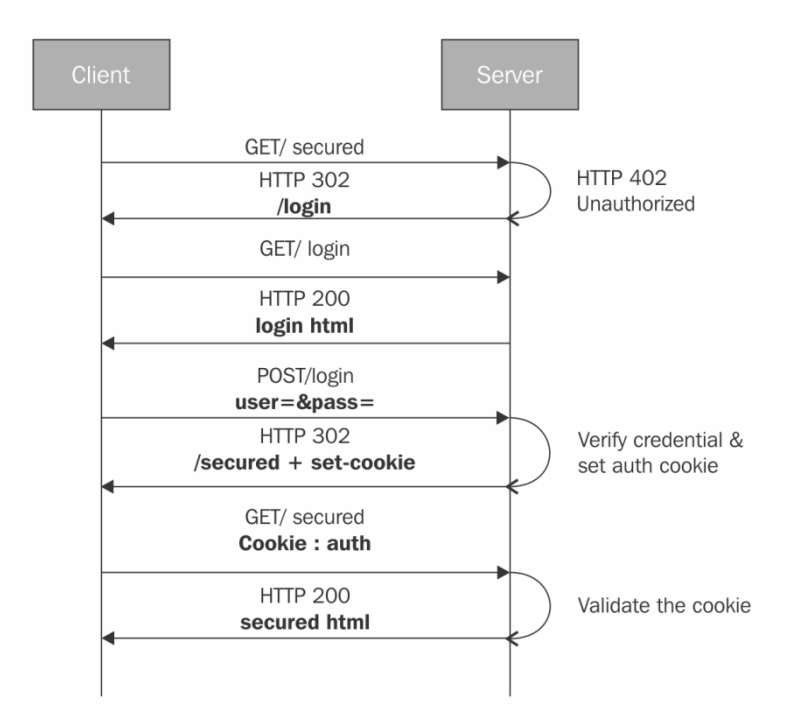

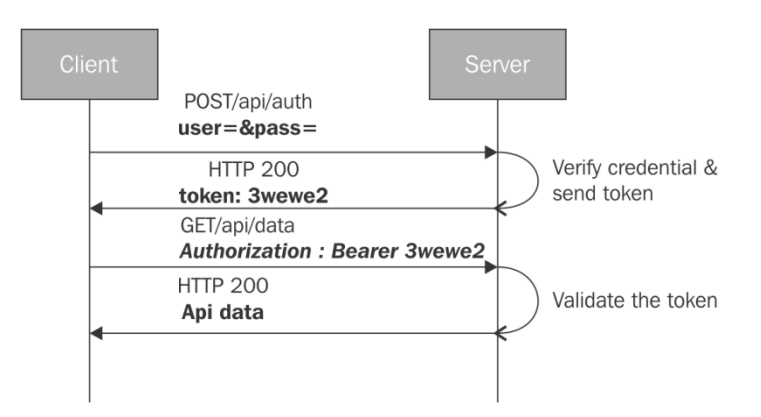

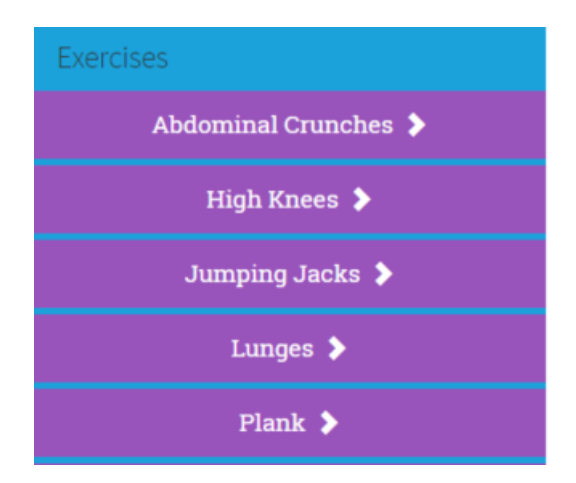

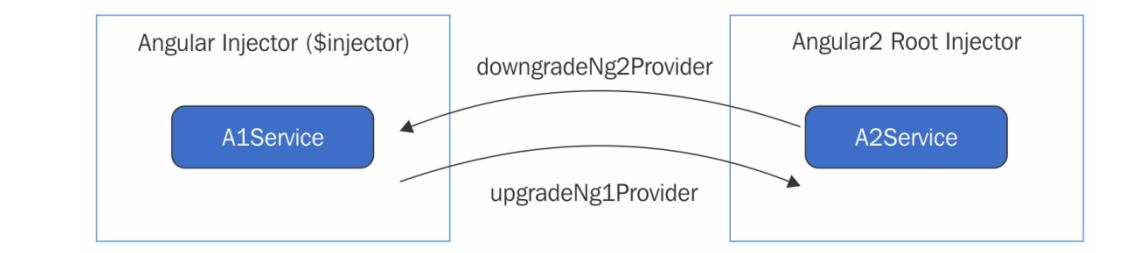

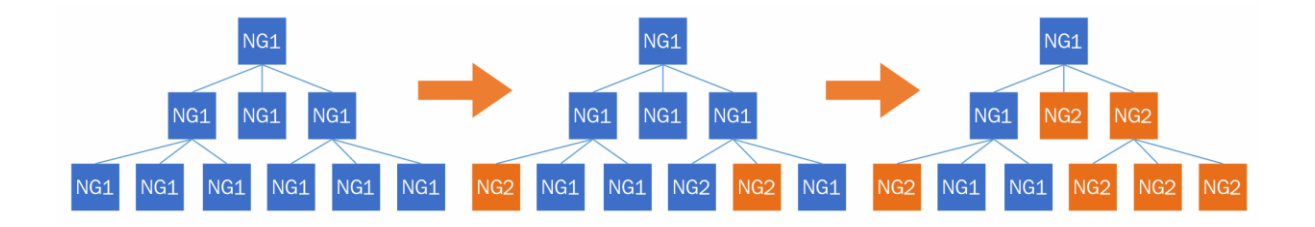

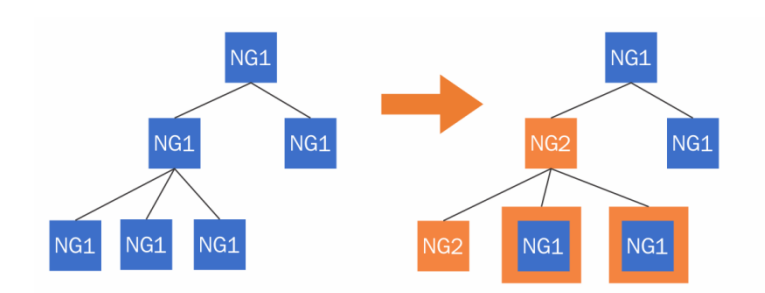

```
ng1 v<body class="ng-scope">
 mg2" <ng2-root #ng2root id="NG2_UPGRADE_0_ng2Root_c0">
      \langle/ng1-root>
      <!--ng1 insertion point-->
     </ng2-root>
   </body>
```